# <span id="page-0-0"></span>Programowanie Obiektowe

Marcin Kamil Bączyk

Wykład 1

18 października 2018

Marcin Kamil Bączyk Programowanie Obiektowe - wykład 2

# Treść dzisiejszego wykładu

- **•** przeciążanie nazw funkcji
- funkcje z parametrami domniemanymi
- przekazywanie obiektów do funkcji
- zwracanie obiektów z funkcji
- **o** specjalny wskaźnik this
- o zaprzyjaźnianie friend
- **·** modyfikatory const oraz mutable
- zarządzanie pamięcią operatory new oraz delete
- konstrukcja i niszczenie obiektów przypomnienie
- o przykład

### Przeciążanie nazw funkcji

Przeciążanie pozwala na tworzenie wielu funkcji o tej samej nazwie różniących się między sobą typem parametrów wywołania

```
int max (int a, int b) { return a > b ? a : b; }
double max (double a, double b) { return a > b ? a : b; }
Complex max ( Complex a, Complex b) { return a > b ? a : b : }
```
Która z funkcji zostanie wywołana?

```
int main ( void ){
max(1,2):
max(1.0, 2.0)max ({1 ,2} , {3 ,4});
return 0;
}
```
Jak powinna wyglądąć klasą Complex aby kod się skompilował i dziaªaª poprawnie?

```
struct Complex
₹
    double x, y;
    bool operator>(const Complex& c)
        \{ return x * x + y * y > c. x * c. x + c. y * c. y; \}\}:
```
Dlaczego użyto słowa kluczowego struct ?

#### Uwaga:

Przeciążanie nazw funkcji nie działa wtedy gry różnice występują jedynie w typie zwracanym przez funkcję.

Napisanie poniższego kodu spowoduje błąd kompilacji.

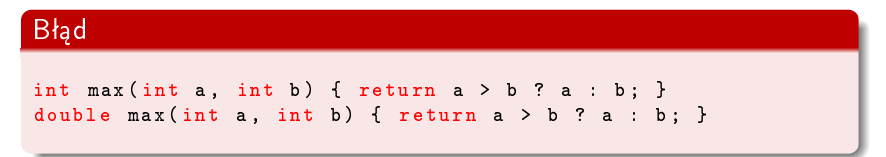

#### Uwaga:

Przeciążanie nazw funkcji nie działa również wtedy gdy jednej z funkcji obiekty przekazywane są przez wartość, drugiej zaś przez referencj¦.

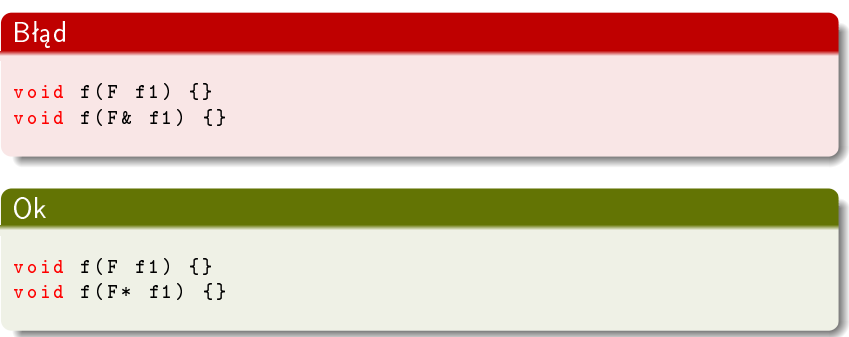

# Funkcje z parametrami domniemanymi

Funkcje mogą mieć również parametry wywołania o wartościach domniemanych - zarówno ich deklaracje (prototypy) jaki i definicje.

```
typ0 funkcja ( typ1 zmienna1,
                typ2 zmienna2 ,
                typ3 zmienna3 = zmiennaDomniemana3 ,
                typ4 zmienna4 = zmiennaDomniemana4 );
```
- **o** parametry obowiązkowe
- o parametry opcjonalne występują zawsze po parametrach obowiązkowych

Czy funkcje z parametrami domniemanymi zwiększają czytelność kodu? Kiedy stosowanie parametrów domniemanych jest dobrym pomysłem?

### sposoby przekazywania obiektów do funkcji

#### przez wartość

void funkcja ( Typ1 zmienna1 , Typ2 zmienna2 );

#### przez adres zmienne

void funkcja ( Typ1\* w\_zmienna1, Typ2\* w\_zmienna2);

### przez referencję do zmiennej

void funkcja ( Typ1 & zmienna1, Typ2 & w\_zmienna2);

Który ze sposobów przekazywania zmiennej do funkcji b¦dzie najlepszy dla poszczególnych typów?

# typy proste char int float double

typ zdefiniowany przez użytkownika

```
struct F {
    double data [1000];
};
```
#### przez wartość

```
Typ0 funkcja(Typ1 zmienna1, ...) {
   Typ0 zmienna;
    1**1return zmienna: }
```
### przez wskaźnik do dynamicznie alokowanego obiektu

```
Typ0* funkcja(Typ1 zmienna1, ...) {
    auto wsk = new TypeO;
    1**1return wsk:
}
```
#### Uwaga

Zwracanie adresu dynamicznie alokowanego obiektu przy zwiększonej uwadze może czasami być stosowane, jeżeli rzeczywiście jest niezbędne. Często natomiast zwracany jest adres zmiennej globalnej. Zwracanie adresu zmiennej automatycznej jest zawsze złym rozwiązaniem.

Metoda klasy może zwracać wskaźnik należący do tej klasy, lub adres jakiegoś innego obiektu składowego. Należy uważać, żeby obiekt nie został zniszczony wcześniej niż wskazanie na jego składowa.

```
struct F {
    double * data (void) { return data ; }private :
    double data_ [1000];
};
int main ( void ){
    double* wsk:
    {
         F f :
         wsk = f.data():
    }
    wsk [0]; //?
    return 0;
}
```
#### przez przekazanie adresu obiektu do wypełnienia

```
void funkcja ( Typ0* zmienna0, Typ1 zmienna1, ... ) {
    zmienna0 -> wykonaj Operacje1 (zmienna1, ...);
    /* * /}
```
### przez przekazanie obiektu do wypełnienia

```
void funkcja ( Typ0 & zmienna0, Typ1 zmienna1, ... ) {
    zmienna0.wykonaj0peracje1 (zmienna1, ...);
    /* * /}
```
Wskaźnik this wskazuje na obiekt, na rzecz którego wywołana została metoda danej klasy. Dostepny jest jedynie w zasiegu lokalnym metod niestatycznych.

```
struct F {
    F copy (void) { return *this; }
\}:
struct B {
    B copy (void) { return * this; }
\} ;
```
- Funkcja, która jest przyjacielem klasy, ma dostep do wszystkich jej prywatnych i chronionych składowych.
- To klasa określa, które funkcje są jej przyjaciółmi.
- **•** Deklaracja przyjaźni może się pojawić w dowolnej sekcji i jest poprzedzona słowem kluczowym friend.
- Jedna funkcja może się przyjaźnić z kilkoma klasami. Funkcją zaprzyjaźnioną może być funkcja składowa z innej klasy.
- **Możemy w klasie zadeklarować przyjaźń z inną klasą, co** oznacza, że każda metoda tej innej klasy jest zaprzyjaźniona z klasą pierwotną.

```
class Complex{
public:
    Complex (double x, double y) : x(x), y(y) {}
    friend std::ostream operator << ( std::ostream out,
                                         const Complex & a);
private:
    double x = 0, y = 0;
\}:
std::ostream& operator<<(std::ostream out,
                           const Complex& a) {
    out << a.x << "+1; " << a.y;
    return out;
\overline{\phantom{a}}
```
### modyfikatory const oraz mutable

```
deklaracja pól klas
  struct F {
      F(void) : object_no_(0){ }
  private :
      const unsigned int object_no_ ; };
```
**·** definicja i deklaracja obiektów

```
const F f:
```
deklaracja funkcji niestatycznych klas

```
struct F {
      F \text{ copy} (void) \text{ const } \{ \text{ return *this }; \} };
```
deklaracja parametrów funkcji i metod

```
struct F {
     F(\text{const } F\& f) \{ \} };
```
Metody niestatyczne klas z kwalifikatorem const nie modyfikują obiektu, na rzecz którego zostały wywołane.

Tylko metody z kwalifikatorem const mogą być wywoływane na rzecz staªych obiektów (referencji).

Kwalifikator const może być wykorzystany do przeciążania metod klasy.

Kwalifikator mutable pozwala na modyfikowanie danego pola przez metody z kwalifikatorem const oraz przez bezpośredni dostęp dla obiektów stałych (jeśli taki dostęp jest możliwy).

```
struct F {
     void fun(void) const { var++: }
private
     mutable int var = 0;
\cdotint main (void) {
     const F f:
    f fun() :
     return 0:
\overline{\phantom{a}}
```
### zarządzanie pamięcią - zmienne automatyczne

Typ zmienna ;

- o dotyczą kontekstu
- **•** po opuszczeniu danego kontekstu są usuwane
- o stosunkowo łatwo jest nimi zarządzać
- **o** umieszczane są na stosie

```
struct F {
    F(void) { std:: cout \leq "F_{\text{H}}c-tor" \leq std:: endl; }
    \tilde{F}(void) { std:: cout << "F_{11}d-tor" << std:: endl; }
};
int main ( void ){
    F f1 ;
    return 0;
}
```
zarządzanie pamięcią - zmienne automatyczne

```
struct B {
     B(void) { std:: cout << "B<sub>11</sub>c-tor" << std:: endl; }
     \text{"B(void)} { std::cout << "B_{\text{U}}d-tor" << std::endl; }
\} ;
```

```
int main (void) {
        F f1:
        B b1:\overline{A}F f2;
                   \overline{A}B b2:
                   ŀ
         \overline{\mathbf{r}}return 0:
\overline{\phantom{a}}
```
Ile będzie wywołań konstruktorów i destruktorów? W jakiej kolejności będą się one wywoływane?

zarządzanie pamięcią - operatory new oraz delete

 $Type * w_z$ mienna = new Typ;

 $auto$   $w_$ zmienna = new Typ;

- · zmienne dynamiczne tworzone są na stercie
- nie są związane z kontekstem
- **•** po opuszczeniu danego kontekstu usuwane są jedynie wskaźniki odnoszące się do danej zmiennej
- · stosunkowo łatwo jest doprowadzić do wycieku pamięci
- używamy wtedy gdy nie nie da się utworzyć zmiennej automatycznej

### zarządzanie pamięcią - operatory new oraz delete

Język C++ dostarcza operatory przydzielania pamięci na stercie (new) oraz jej zwalniania (delete) w wersji skalarnej oraz tablicowej

```
auto w_zmienna = new Typ (parametr1, parametr2, ...);
delete w_zmienna ;
```
auto  $w_$ zmienna\_tablicowa = new Typ [wielkoscTablicy]; delete [] w\_zmienna\_tablicowa ;

- o w przypadku niepowodzenia alokacji zgłaszany jest wyjątek bad alloc - o wyjątkach w dalszej części wykładu
- wielkość tworzonej tablicy nie musi być znana w czasie kompilacji
- $\bullet$  bardzo ważne aby używać poprawnego operatora zwalniającego pami¦¢ - adekwatnego do sposoby jej alokowania
- o nie można utworzyć tablicy obiektów, które nie posiadają domyślnego konstruktora

zarządzanie pamięcią - operatory new oraz delete

```
int main (void) {
      auto pf1 = new F;
      auto pb1 = new B;\overline{\mathcal{L}}auto pf2 = new F;
            ſ
                   auto pb2 = new B;\mathcal{P}\mathcal{F}return 0:
<sup>1</sup>
```
Ile będzie wywołań konstruktorów i destruktorów? W jakiej kolejności będą się one wywoływane?

Poprawiona wersja kodu.

```
int main ( void ){
    auto pf1 = new F;
    auto pb1 = new B;
    {
         auto pf2 = new F;
         {
             auto pb2 = new B;
             \*...*\
             delete pb2 ;
         }
         delete pf2 ;
    }
    delete pb1;
    delete pf1 ;
    return 0;
}
```
### konstrukcja i niszczenie obiektów - przypomnienie

Poniżej przedstawiono interfejs klasy Polyline reprezentującej łamaną w przestrzeni dwuwymiarowej.

```
class Polyline
{
public :
    Polyline (void);
    Polyline (unsigned int s);
    Polyline ( const Polyline & p );
    Polyline ( Polyline && p );
    ~ Polyline ( void );
    Point & operator [] (unsigned int i);
    const Point & operator [] (unsigned int i) const;
    const unsigned int& size() const { return size_; }
private :
    unsigned int size_ = 0;
    Point * data_ = nullptr;
};
```
### konstrukcja i niszczenie obiektów - przypomnienie

```
public :
    Polyline ( void );
    Polyline (unsigned int s);
    Polyline ( const Polyline & p);
    Polyline ( Polyline && p );
```
- **•** tak samo jak inne metody moga być przeciążane,
- wywoływane są w momencie tworzenia obiektu / służy do inicjalizowania obiektu
- **o** brak zwracanego typu
- $\bullet$  nazwa identyczna z nazwą klasy
- mogą być metodami publicznymi i prywatnymi
- można wyodrębnić kilka rodzajów konstruktorów: domyślny (bezparametrowy), zwykły, kopiujący oraz przenoszący

```
public :
    Polyline (void);
```
o brak jakiegokolwiek konstruktora spowoduje, że kompilator wygeneruje konstruktor domyślny postaci:

```
Polyline (void) {}
```
- w innym przypadku konstruktor taki musi napisa¢ programista
- $\bullet$  istnieje możliwość wymuszenia wygenerowania konstruktora domyślnego przez kompilator:

```
Polyline (void) = default;
```

```
public :
    Polyline ( const Polyline & pl );
```
- służy do poprawnego kopiowania obiektów
	- inicjalizacja jednego obiektu innym:

```
Polyline (const Polyline & pl); pl1(10);
Polyline (const Polyline & pl); pl2(pl1);
Polyline (const Polyline & pl); pl3 = pl2;
```
przekazywanie obiektów do funkcji/metody:

double fun (Polyline pl)  $\{/* \ldots * /\}$ 

zwracanie obiektów z funkcji/metody:

```
Polyline fun (void) {
    Polyline pl ;
    /* \ldots */return pl ;
}
```

```
public :
    Polyline ( Polyline && pl );
```
- o służy do przeniesienia danych z innego obiektu, zostawiając go w stanie nieprawidłowym
	- inicjalizacja jednego obiektu innym

```
Polyline pl1 ;
Polyline p12 = std::move(p11);
```
przekazywanie obiektów do funkcji/metody

```
fun (std::move (p12));
```
zwracanie obiektów z funkcji/metody

```
Polyline fun (void) {
     Polyline pl ;
     /* \cdot . . . */Polyline pl ;
}
```

```
public:
    "Polyline();
```
- · każda klasa może mieć tylko jeden destruktor
- destruktor wywoływany jest automatycznie gdy niszczony jest obiekt
- · służy do wykonania niezbędnych czynności przed likwidacją obiektu
- w przypadku tej metody nie podaje się typu zwracanego wyniku
- · umieszcza się ją w części publicznej definicji klasy
- · destruktor można wywołać w dowolnym momencie